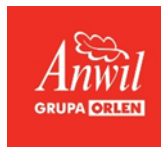

## **Czym są pliki cookies?**

Po to by lepiej realizować nasze usługi, będziemy przekazywać do Twojej przeglądarki sieciowej niewielki plik, który będzie przechowywany w jego komputerze i odczytywany przez nasz serwer Internetowy (nazywamy taki plik "kapsułką"/cookie/). Taka kapsułka nie może zostać odczytana przez żaden serwer internetowy poza tym, który dokonał transmisji kapsułki. Kapsułka jest przez nas wykorzystywana do szeregu zadań administracyjnych, na przykład do przechowywania Twoich preferencji co do informacji określonego typu. Większość takich "kapsułek" istnieje tylko w trakcie trwania sesji lub "odwiedzin".

Wykaz plików Cookies wykorzystywanych w serwisie www.orlen.pl

\_AntiXsrsToken – kod sesji dla formularza

ASP.NET\_sessionld – kod sesji dla użytkownika

Cookie – plik informacyjny, czy użytkownik zaakceptował politykę Cookies

contrast - plik odpowiedzialny za wyświetlanie strony w wersji dla niedowidzących,

Orlenpl\_font\_size - plik odpowiedzialny za wielkość czcionki na stronie,

CookiePolicyAccepted - plik informujący, czy użytkownik zaakceptował politykę Cookies,

AcceptBondsInformation - plik informujący, czy użytkownik zaakceptował warunki dostępu do Oferty Publicznej Obligacji w sekcji Relacje Inwestorskie,

RedirectToMobile - plik odpowiedzialny za przekierowanie na mobilną wersję strony,

WBPRestrictedContentToken - plik odpowiedzialny za wyświetlanie ukrytych zawartości strony,

- \_\_utma plik odpowiedzialny za dane statystyczne,
- \_\_utmb plik odpowiedzialny za dane statystyczne,
- \_\_utmc plik odpowiedzialny za dane statystyczne,
- \_\_utmz plik odpowiedzialny za dane statystyczne,
- utmv plik odpowiedzialny za dane statystyczne.

TSxxxxxxxx, TSxxxxxxxx\_d (gdzie: x - znaki alfanumeryczne, d - liczby 1 – 14) - pliki odpowiadające za prawidłowy transfer danych pomiędzy serwerami obsługującymi zapytania

## **W jakich celach wykorzystywane są pliki cookies?**

W plikach cookies przechowuje się informacje, których Serwis może potrzebować, aby:

- dostosować się do sposobów korzystania z niego przez użytkowników,
- zbierać dane statystyczne dotyczące Serwisu, np. na temat tego, które strony były odwiedzane, jakie elementy są pobierane, oraz dane o nazwie domeny dostawcy usług internetowych czy kraju pochodzenia osoby odwiedzającej.

Pliki cookies Serwisu nie są szkodliwe ani dla Państwa ani dla Państwa komputera i danych, dlatego zalecamy niewyłączanie ich obsługi w przeglądarkach. Administrator nie odpowiada za zawartość plików cookies wysyłanych przez inne strony internetowe, do których linki mogą być umieszczone na stronach Serwisu.

Korzystamy także ze standardowych plików dziennika serwera sieciowego do liczenia osób odwiedzających Serwis oraz do oceny możliwości technicznych. Dane te są w pełni zanonimizowane. Używamy tych informacji, aby ustalić, ile osób odwiedza Serwis oraz żeby dostosować strony w sposób najbardziej przyjazny dla użytkownika i sprawić, żeby Serwis był prostszy i bardziej użyteczny w obsłudze. Danych zbieranych w ten sposób, tj. automatycznie, nie można ani zmienić ani usunąć.

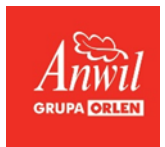

## **Jak wyłączyć pliki cookies w przeglądarce?**

Sposób wyłączenia obsługi plików cookies w poszczególnych przeglądarkach można znaleźć na następujących stronach:

Mozilla Firefox: <http://support.mozilla.org/pl/kb/blokowanie-ciasteczek>

- Google Chrome: <http://support.google.com/chrome/bin/answer.py?hl=pl&answer=95647>
- Internet Explorer 7 i 8: <http://windows.microsoft.com/pl-pl/windows-vista/block-or-allow-cookies>
- Internet Explorer 9 i 10: [http://windows.microsoft.com/pl-pl/windows7/block-enable-or-allow](http://windows.microsoft.com/pl-pl/windows7/block-enable-or-allow-cookies)[cookies](http://windows.microsoft.com/pl-pl/windows7/block-enable-or-allow-cookies)
- Opera: <http://help.opera.com/Linux/9.22/pl/cookies.html>
- Safari: <http://support.apple.com/kb/ph5042>